Operating systems Interprocess communication (IPC) Part 1 of 3: System V and Semaphores

> Created by Enrico Fraccaroli [enrico.fraccaroli@gmail.com](mailto:enrico.fraccaroli@gmail.com)

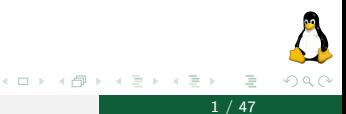

Operating systems **System V** and Semaphores **1** / 47

## Table of Contents

- 1. [Introduction to System V IPC](#page-2-0) 1.1. [Creating and Opening](#page-5-0) 1.2. [Data Structures](#page-12-0)
- 2. [IPCs Commands](#page-16-0)
	- 2.1. [ipcs](#page-17-0)
	- 2.2. [ipcrm](#page-19-0)
- 3. [Semaphores](#page-21-0)
	- 3.1. [Creating and Opening](#page-22-0)
	- 3.2. [Control Operations](#page-27-0)
	- 3.3. [Other Operations](#page-39-0)
- 4. [Next Lectures](#page-45-0)

つひつ

<span id="page-2-0"></span>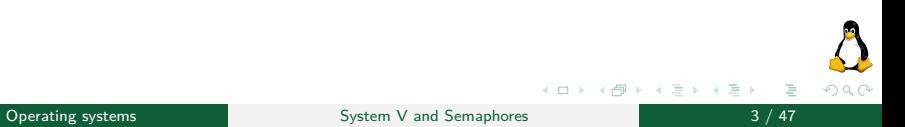

### Unix System V (aka "System Five")

Unix System V is one of the first commercial versions of the Unix operating system. It was originally developed by AT&T and first released in 1983. Four major versions of System V were released, numbered 1, 2, 3, and 4. System V is sometimes abbreviated to SysV.

## Interprocess communication (IPC)

Interprocess communication (IPC) refers to mechanisms that coordinate activities among cooperating processes. A common example of this need is managing access to a given system resource.

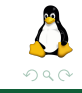

System V IPCs refers to three different mechanisms for interprocess communication:

- $\triangleright$  Semaphores let processes to synchronize their actions. A semaphore is a kernel-maintained value, which is appropriately modified by system's processes before performing some critical actions
- $\triangleright$  Message queues can be used to pass messages among processes.
- $\triangleright$  Shared memory enables multiple processes to share a their region of memory.

Other IPC

▶ Signals

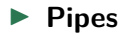

I **FIFOs**

<span id="page-5-0"></span>[Creating and Opening](#page-5-0)

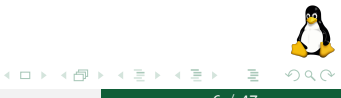

**Operating systems** 6 / 47

Each System V IPC mechanism has an associated get system call (msgget, semget, or shmget), which is analogous to the open system call.

Given an integer key (analogous to a filename), the get system call can either first create a new IPC, and then returns its unique identifier, or returns the identifier of an existing IPC.

An IPC identifier is analogous to a file descriptor. It is used in all subsequent system calls to refer to the IPC object.

# Creating and opening a System V IPC object

Example showing how to create a semaphore (overview)

```
// PERM: rw-------
id = semget(key, 10. IPC CREAT | S_IRUSR | S_IWUSR);
if (id == -1)errExit(semget);
```
As with all of the get calls, the key is the first argument. It is a value sensible for the application using the IPC object. The returned IPC identifier is a unique code identifying the IPC object in the system.

Mapping with the open system call:

key -*>*filename id -*>*file descriptor

つへへ

イロト イ母 トイヨ トイヨト

System V IPC keys are integer values represented using the data type key t. The IPC get calls translate a key into the corresponding integer IPC identifier.

So, how do we provide a unique key that guarantees we do not accidentally obtain the identifier of an existing IPC object used by some other application?

When creating a new IPC object, the key may be specified as IPC\_PRIVATE. In this way, we delegate the problem of finding a unique key to the kernel.

Example of the usage of IPC\_PRIVATE:

 $id = semget(IPC) PRIVATE, 10, SIRUSR | SIWUSR);$ 

This technique is especially useful in multiprocess applications where the parent process creates the IPC object prior to performing a fork(), with the result that the child inherits the identifier of the IPC object.

The ftok (file to key) function converts a pathname and a proj\_id (i.e., project identifier) to a System V IPC key.

```
#include <sys/ipc.h>
// Returns integer key on succcess, or -1 on error (check errno)
key_t ftok(char *pathname, int proj_id);
```
The provided pathname has to refer to an existing, accessible file. The last 8 bits of  $proj$  id are actually used, and they have to be a nonzero value).

Typically, pathname refers to one of the files, or directories, created by the application.

イロト イ押ト イヨト イヨト

#### Example shows a typical usage of the function ftok

```
key_t key = ftok("/mydir/myfile", 'a');
if (key == -1)errExit("ftok failed");
int id = semget(key, 10, S_IRUSR | S_IWUSR);
if (id == -1)errExit("semget failed");
```
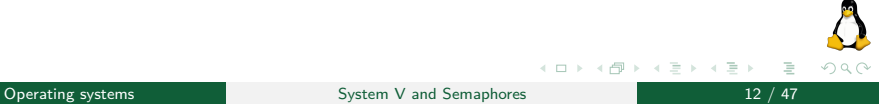

<span id="page-12-0"></span>[Data Structures](#page-12-0)

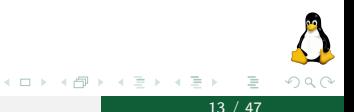

Operating systems and System V and Semaphores 13 / 47

The kernel maintains an associated data structure (msqid\_ds, semid\_ds, shmid\_ds) for each instance of a System V IPC object. As well as data specific to the type of IPC object, each associated data structure **includes** the substructure ipc\_perm holding the granted permissions.

```
struct ipc_perm {<br>key_t __key;
                                                                                    /* Key, as supplied to 'get' call */uid_t uid; \begin{array}{ccc} \n 1 & 0 & 0 & 0 \\
 0 & 1 & 0 & 0 \\
 0 & 0 & 1 & 0 \\
 0 & 0 & 0 & 0 \\
 0 & 0 & 0 & 0 \\
 0 & 0 & 0 & 0 \\
 0 & 0 & 0 & 0 \\
 0 & 0 & 0 & 0 \\
 0 & 0 & 0 & 0 \\
 0 & 0 & 0 & 0 \\
 0 & 0 & 0 & 0 \\
 0 &gid_t gid; \frac{1}{x} /* 0wner's group ID */<br>uid t cuid: \frac{1}{x} /* Creator's user ID *
           uid_t cuid; \begin{array}{ccc} \n\sqrt{3} & \text{if } 1 \text{ and } 1 \text{ and } 2 \text{ and } 3 \text{ and } 4 \text{ and } 5 \text{ and } 6 \text{ and } 7 \text{ and } 7 \text{ and }/* Creator's group ID */
           unsigned short mode; /* Permissions */
           unsigned short __ seq: /* Sequence number */
};
```
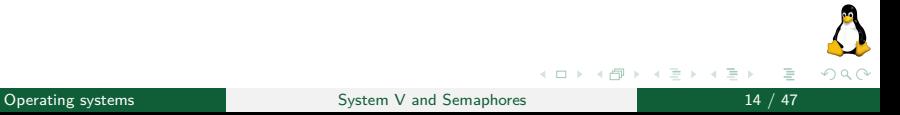

## Associated Data Structure - ipc\_perm

- $\triangleright$  The uid and gid fields specify the ownership of the IPC object.
- $\triangleright$  The cuid and cgid fields hold the user and group IDs of the process that created the object.
- $\triangleright$  The mode field holds the permissions mask for the IPC object, which are initialized using the lower 9 bits of the flags specified in the get system call used to create the object.

Some important notes about ipc perm:

- 1. The cuid and cgid fields are immutable.
- 2. Only read and write permissions are meaningful for IPC objects. Execute permission is meaningless, and it is ignored.

Example shows a typical usage of the semctl to change the owner of a semaphore.

struct semid\_ds semq; // get the data structure of a semaphore from the kernel if  $(semctl(semid, 0, IPC STAT, &sema) == -1)$ errExit("semctl get failed"); // change the owner of the semaphore semq.sem perm.uid = newuid: // update the kernel copy of the data structure if  $(semctl(semid, IPC SET, &semq) == -1)$ errExit("semctl set failed");

Similarly, the shmctl and msgctl system calls are applied to update the kernel data structure of a shared memory and message queue.

## <span id="page-16-0"></span>[IPCs Commands](#page-16-0)

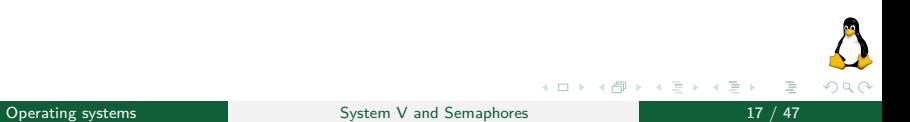

# <span id="page-17-0"></span>[IPCs Commands](#page-16-0)

[ipcs](#page-17-0)

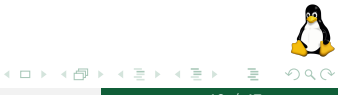

Operating systems and System V and Semaphores 18 / 47

Using ipcs, we can obtain information about IPC objects on the system. By default, ipcs displays all objects, as in the following example:

user@localhost[~]\$ ipcs ------ Message Queues ------- key msqid owner perms used-bytes messages student 620 12 20 ------ Shared Memory Segments ------- key shmid owner perms bytes nattch status 0x1234 0 professor 600 8192 2 ------ Semaphore Arrays --------<br>key semid owner perms key semid owner perms nsems<br>0x1111\_102 professor\_330 20  $professor 330 20$ 

# <span id="page-19-0"></span>[IPCs Commands](#page-16-0)

[ipcrm](#page-19-0)

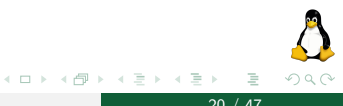

Operating systems **System V** and Semaphores 20 / 47

### Using ipcrm, we can remove IPC objects from the system. Remove a message queue:

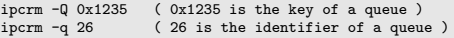

#### Remove a shared memory segment

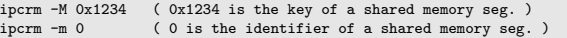

#### Remove a semaphore array

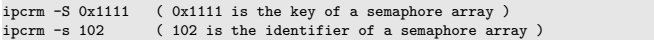

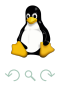

# <span id="page-21-0"></span>[Semaphores](#page-21-0)

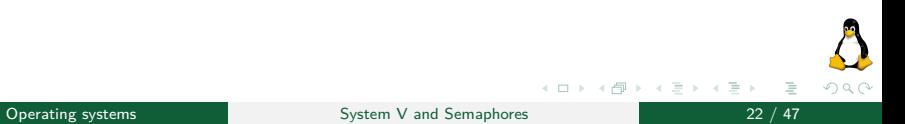

## <span id="page-22-0"></span>**[Semaphores](#page-21-0)**

## [Creating and Opening](#page-22-0)

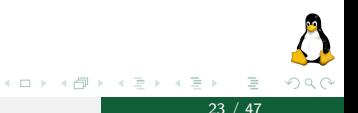

Operating systems **System V** and Semaphores **23** / 47

# <span id="page-23-0"></span>Creating/Opening a Semaphore Set

The semget system call creates a new **semaphore set** or obtains the identifier of an existing set.

```
#include <sys/sem.h>
// Returns semaphore set identifier on success, or -1 error
int semget(key_t key, int nsems, int semflg);
```
The key arguments are: an IPC key, nsems specifies the number of semaphores in that set, and must be greater than 0. semflg is a bit mask specifying the permissions (see  $open(\ldots)$  system call, mode argument) to be places on a new semaphore set or checked against an existing set.

In additions, the following flags can be ORed  $(|)$  in semflg:

- $\triangleright$  IPC CREAT: If no semaphore set with the specified key exists, create a new set.
- IPC EXCL: in conjunction with IPC\_CREAT, it makes semget fail if a semaphore set exists with the specified [k](#page-24-0)[e](#page-22-0)[y](#page-23-0).

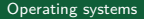

← □ ▶ ← < □ ▶

 $\Omega$ 

### <span id="page-24-0"></span>Example showing how to create a semaphore set having 10 semaphores

int semid; ket t key =  $\ell$ ... (generate a key in some way, i.e. with ftok) // A) delegate the problem of finding a unique key to the kernel  $semid = semget(IPC PRIVATE, 10, S IRUSR | SIWUSR)$ ; // B) create a semaphore set with identifier key, if it doesn't already exist semid = semget(key, 10, IPC CREAT | S\_IRUSR | S\_IWUSR); //C) create a semaphore set with identifier key, but fail if it exists already semid = semget(key, 10, IPC CREAT | IPC EXCL | S\_IRUSR | S\_IWUSR);

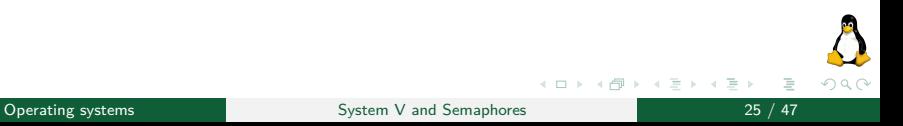

The semctl system call performs a variety of control operations on a semaphore set or on an individual semaphore within a set.

```
#include <sys/sem.h>
// Returns nonnegative integer on success, or -1 error
int semctl(int semid, int semnum, int cmd, \ldots /* union semun arg */);
```
The semid argument is the identifier of the semaphore set on which the operation is to be performed.

Certain control operations (cmd) require a third/fourth argument. Before presenting the available control operations on a semaphore set, the union semun is introduced.

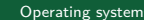

The union semun must be **explicitly defined by the programmer** before calling the semctl system call.

#ifndef SEMUN\_H #define SEMUN\_H #include <sys/sem.h> // definition of the union semun union semun { int val; struct semid ds \* buf: unsigned short \* array; }; #endif

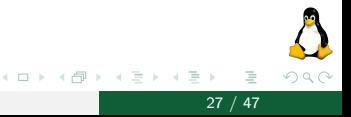

## <span id="page-27-0"></span>**[Semaphores](#page-21-0)**

## [Control Operations](#page-27-0)

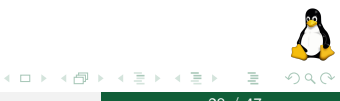

Operating systems and System V and Semaphores 28 / 47

Generic control operations

Usage template: int semctl(semid, 0 /\*ignored\*/, cmd, arg);

- $\triangleright$  IPC RMID: Immediately remove the semaphore set. Any processes blocked is awakened (error set to EIDRM). The arg argument is not required.
- $\triangleright$  IPC\_STAT: Place a copy of the semid\_ds data structure associated with this semaphore set in the buffer pointed to by arg.buf.
- $\triangleright$  ICP SET: Update selected fields of the semid ds data structure associated with this semaphore set using values in the buffer pointed to by arg.buf.

Generic control operations

```
struct semid_ds {
   struct ipc perm sem perm; /* Ownership and permissions */
   time_t sem_otime; /* Time of last semop() */
   time_t sem_ctime; /* Time of last change */
   unsigned long sem_nsems; /* Number of semaphores in set */
};
```
Only the subfields *uid, gid,* and *mode* of the substructure sem perm can be updated via IPC\_SET.

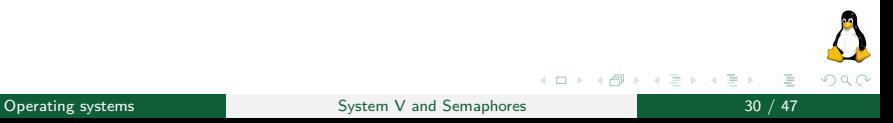

Generic control operations (Example)

#### Example showing how to **change the permissions** of a semaphore set

```
ket_t key = //... (generate a key in some way, i.e. with ftok)
// get, or create, the semaphore set
int semid = semget(key, 10, IPC_CREAT | S_IRUSR | S_IWUSR);
// instantiate a semid_ds struct
struct semid ds ds;
// instantiate a semun union (defined manually somewhere)
union semun arg;
\arg . \text{buf} = \& \text{ds}:// get a copy of semid_ds structure belonging to the kernel
if (semctl(semid, 0 /*ignored*/, IPC STAT, arg) == -1)
    errExit("semctl IPC STAT failed");
// update permissions to guarantee read access to the group
arg.buf->sem_perms.mode |= S_IRGRP;
// update the semid_ds structure of the kernel
if (\text{semctl}(\text{semid}, 0 \text{ /*imored}*). IPC SET, \text{arr}) == -1)
    errExit("semctl IPC_SET failed");
```
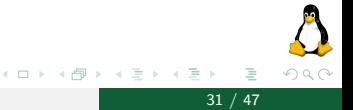

Generic control operations (Example)

#### Example showing how to **remove** semaphore set

```
if (semctl(semid, 0/*ignored* / , IPC_RMID, 0/*ignored* / ) == -1)errExit("semctl failed");
else
    printf("semaphore set removed successfully\n");
```
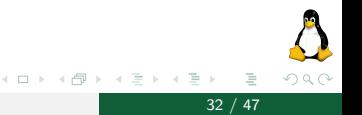

Retrieving and initializing semaphore values

Usage template: int semctl(semid, semnum, cmd, arg);

- $\triangleright$  SETVAL: the value of the semnum-th semaphore in the set referred to by semid is initialized to the value specified in arg.val.
- $\triangleright$  GETVAL: as its function result, semetl returns the value of the semnum-th semaphore in the semaphore set specified by semid. The arg argument is not required.

Usage template: int semctl(semid, 0 /\*ignored\*/, cmd, arg);

- $\triangleright$  SETALL: initialize all semaphores in the set referred to by semid, using the values supplied in the array pointed to by arg.array.
- $\triangleright$  GETALL: retrieve the values of all of the semaphores in the set referred to by semid, placing them in the array pointed to by

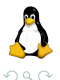

イロト イ押ト イヨト イヨト

Retrieving and initializing semaphore values (Example)

### Example showing how to **initialize a specific semaphore** in a semaphore set

```
ket t key = //... (generate a key in some way, i.e. with ftok)
// get, or create, the semaphore set
int semid = semget(key, 10, IPC CREAT | S_IRUSR | S_IWUSR);
// set the semaphore value to 0
union semun arg;
arg.val = 0;// initialize the 5-th semaphore to 0
if (semctl(semid, 5, SETVAL, arg) == -1)errExit("semctl SETVAL");
```
**A semaphore set must be always initialized before using it!**

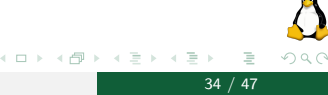

Retrieving and initializing semaphore values (Example)

Example showing how to **get the current state** of a specific semaphore in a semaphore set.

```
ket_t key = //... (generate a key in some way, i.e. with ftok)
// get, or create, the semaphore set
int semid = semget(key, 10, IPC_CREAT | S_IRUSR | S_IWUSR);
// get the current state of the 5-th semaphore
int value = semctl(semid, 5, GETVAL, 0/*ignored*/);
if (value == -1)errExit("semctl GETVAL");
```
**Once returned, the semaphore may already have changed state!**

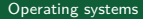

イロト イ押ト イヨト イヨト

つへへ

Retrieving and initializing semaphore values (Example)

### Example showing how to **initialize a semaphore** set having 10 semaphores

```
ket_t key = //... (generate a key in some way, i.e. with ftok)
// get, or create, the semaphore set
int semid = sempet(key, 10, IPC CREAT | S_IRUSR | S_IWUSR);
// set the first 5 semaphores to 1, and the remaining to 0
int values[1 = \{1, 1, 1, 1, 1, 0, 0, 0, 0, 0\};
union semun arg;
arg.array = values;
// initialize the semaphore set
if (semctl(semid, 0/*ignored*/, SETALL, arg) == -1)
    errExit("semctl SETALL");
```
**A semaphore set must be always initialized before using it!**

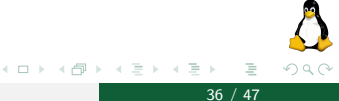

Retrieving and initializing semaphore values (Example)

Example showing how to **get the current state** of a semaphore set having 10 semaphores

```
ket t key = //... (generate a key in some way, i.e. with ftok)
// get, or create, the semaphore set
int semid = semget(key, 10, IPC CREAT | S_IRUSR | S_IWUSR);
// declare an array big enougth to store the semaphores' value
int values[10];
union semun arg;
arg.array = values;
// get the current state of a semaphore set
if (semctl(semid, 0/*ignored*/, GETALL, arg) == -1)
    errExit("semctl GETALL");
```
**Once returned, a semaphore may already have changed state!**

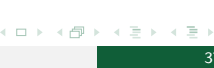

つへへ

Retrieving per-semaphore information

Usage template: int semctl(semid, semnum, cmd, 0);

- $\triangleright$  GETPID: return the process ID of the last process to perform a semop on the semnum-th semaphore
- $\triangleright$  GETNCNT: return the number of processes currently waiting for the value of the semnum-th semaphore to increase
- $\triangleright$  GETZCNT: return the number of processes currently waiting for the value of the semnum-th semaphore to become 0;

Retrieving per-semaphore information (Example)

Example showing how to **get information about a semaphore** of the semaphore set

```
ket t key = //... (generate a key in some way, i.e. with ftok)
// get, or create, the semaphore set
int semid = semget(key, 10, IPC_CREAT | S_IRUSR | S_IWUSR);
11 ...
// get information about the first semaphore of the semaphore set
printf("Sem:%d getpid:%d getncnt:%d getzcnt:%d\n",
semid,
semctl(semid, 0, GETPID, NULL),
semctl(semid, 0, GETNCNT, NULL),
semctl(semid, 0, GETZCNT, NULL));
```
**Once returned, the semaphore may already have changed state!**

イロト イ押ト イヨト イヨト

つへへ

## <span id="page-39-0"></span>**[Semaphores](#page-21-0)**

## [Other Operations](#page-39-0)

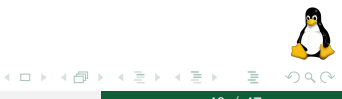

Operating systems and System V and Semaphores and Semaphores 40 / 47

## Semaphore Operations

The semop system call performs one or more operations (wait (P) and signal  $(V)$ ) on semaphores.

```
#include <sys/sem.h>
// Returns 0 on success, or -1 on error
int semop(int semid, struct sembuf *sops, unsigned int nsops);
```
The sops argument is a pointer to an array that contains a sorted sequence of operations to be performed atomically, and nsops (*>* 0) gives the size of this array. The elements of the sops array are structures of the following form:

```
struct sembuf {
     unsigned short sem_num; /* Semaphore number */
     short sem_op; \frac{1}{2} /* Operation to be performed */<br>short sem flg: \frac{1}{2} /* Operation flags */
                                       /* Operation flags */
};
```
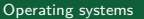

イロト イ部 トイモト イモト

 $200$ 

## Semaphore Operations

The sem num field identifies the semaphore within the set upon which the operation is to be performed. The sem\_op field specifies the operation to be performed:

- $\triangleright$  sem\_op  $> 0$ : value of sem\_op is added to the value of the semnum-th semaphore.
- $\triangleright$  sem\_op = 0: the value of the semnum-th semaphore is checked to see whether it currently equals 0. If it doesn't, the calling process is blocked until the semaphore is 0.
- $\triangleright$  sem op  $\lt$  0: decrease the value of the semnum-th semaphore by the amount specified in sem op. it blocks the calling process until the semaphore value has been increased to a level that permits the operation to be performed without resulting in a negative value.

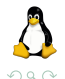

(ロ) (個) (目) (美)

## Semaphore Operations

When a semop( $\ldots$ ) call blocks, the process remains blocked until on of the following occurs:

- $\blacktriangleright$  Another process modifies the value of the semaphore such that the requested operation can proceed.
- $\blacktriangleright$  A signal interrupts the semop(...) call. In this case, the error EINTR results.
- $\blacktriangleright$  Another process deletes the semaphore referred to by semid. In this case,  $semop(...)$  fails with the error EIDRM.

We can prevent semop(...) from blocking when performing an operation on a particular semaphore by specifying the IPC\_NOWAIT flag in the corresponding sem  $flg$  field. In this case, if semop(...) would have blocked, it instead fails with the error EAGAIN.

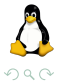

イロメ イ部メ イヨメ イヨメ

#### Example showing how to initialize an array of sembuf operations

```
struct sembuf sops[3];
sops[0].sem_num = 0;
sops[0].sem_op = -1; // subtract 1 from semaphore 0
sops[0].sem_flg = 0;sops[1].sem_number = 1;sops[1].sem_op = 2; // add 2 to semaphore 1
sops[1].sem flg = 0;
sops[2].sem num = 2;
sops[2].sem op = 0; // wait for semaphore 2 to equal 0
// but don't block if operation cannot be performed immediately
sops[2].sem_flg = IPC_NOWAIT;
```
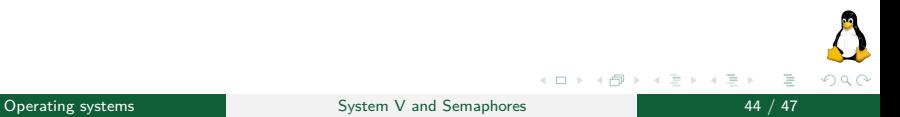

### Example showing how to perform operations on a semaphore set

```
struct sembuf sops[3];
// .. see the previous slide to initilize sembuf
if (\text{semop}(\text{semid}, \text{sops}, 3) == -1) {
    if (errno == EAGAIN) // Semaphore 2 would have blocked
        printf("Operation would have blocked\n");
    else
        errExit("semop"); // Some other error
}
```
イロト イ押ト イヨト イヨト  $\Omega$ ∍

## <span id="page-45-0"></span>[Next Lectures](#page-45-0)

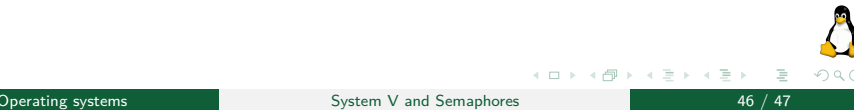

### ▶ Lecture 2 of 3: System V IPC:  $\blacktriangleright$  Message queues  $\blacktriangleright$  Shared memory

- $\blacktriangleright$  Lecture 3 of 3: IPC:
	- $\blacktriangleright$  Signal
	- $\blacktriangleright$  Pipe
	- $\blacktriangleright$  Fifo

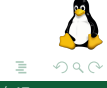

≮ 伊 ▶ ( 王 ▶ ( 王 ▶

4 **EL F**